# Design Review 1

IR Remote Project - Group 11

#### System Overview Broken Into Subsystems

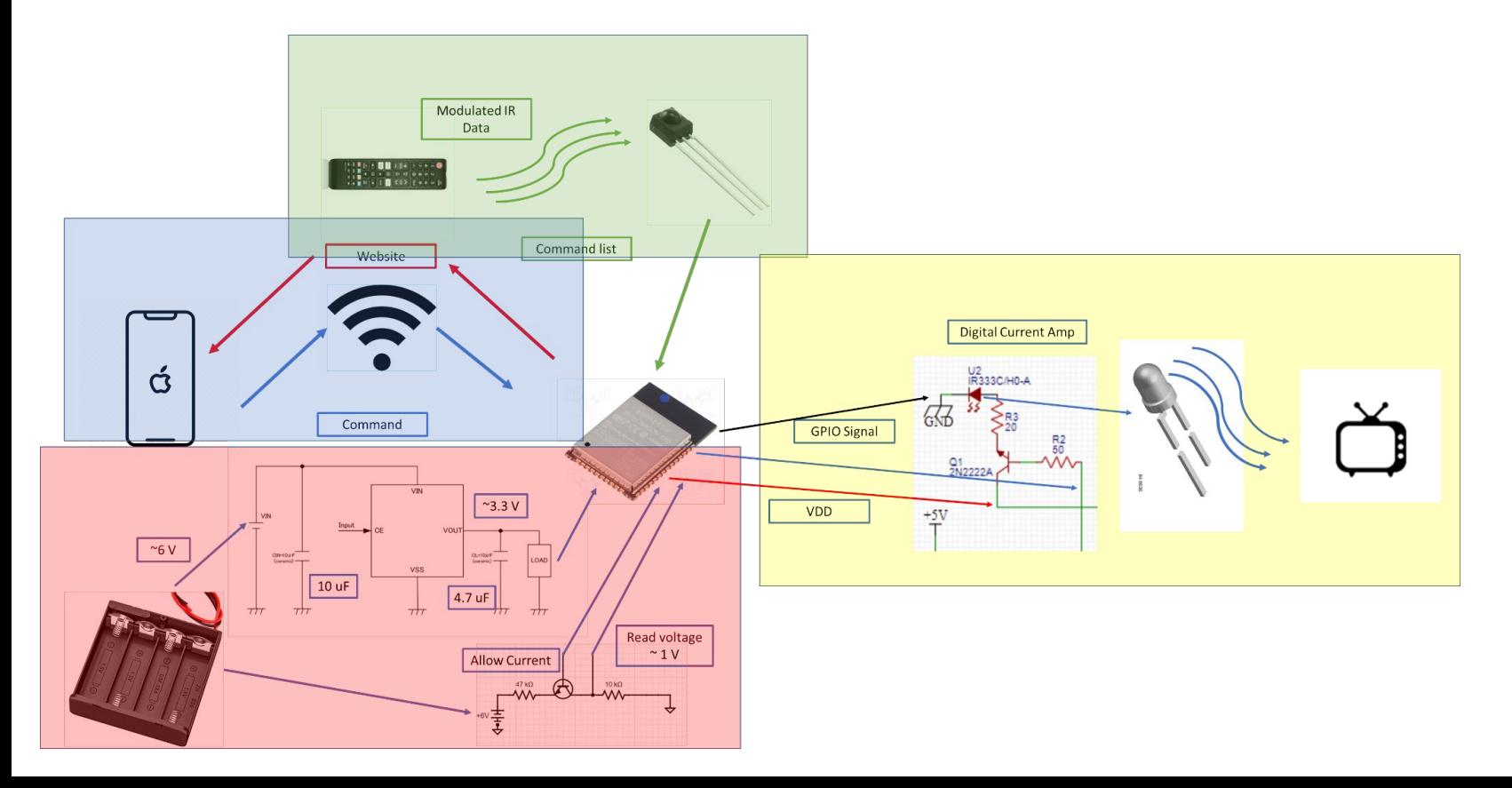

## Subsystem 1: Power - Design and Overview

- Overview:
	- We want to supply with external batteries and give 3.3 V out of a regulator
	- Needs to power C3 and IR actuator circuit (which has amplifier circuit)
- Power will be supplied via batteries
	- $\circ$  VIN on regulator maxes at ~6.5 V, using 9 V is too much
	- Therefore, we'll use series connection of 3-4 AA, standard battery carrier
	- [Link](https://www.amazon.com/DaierTek-Battery-Holder-Storage-Connector/dp/B09N1GDWQ9/ref=pd_lpo_1?pd_rd_w=wSx5o&content-id=amzn1.sym.116f529c-aa4d-4763-b2b6-4d614ec7dc00&pf_rd_p=116f529c-aa4d-4763-b2b6-4d614ec7dc00&pf_rd_r=96R00ANGH1MFSFGY1CZX&pd_rd_wg=x8SnF&pd_rd_r=e5efdc32-bb05-4048-816d-44cde8232177&pd_rd_i=B09N1GDWQ9&th=1)
- GPIO pin monitors DC input voltage, notifies users when voltage is sagging
	- Resistor voltage divider that draws little to no current; ESP32 input voltage limit 3.3 V
	- Goes to ESP32, while operating, code will sample voltage on that pin and show it as power bar.
- XC6220
	- Output of 3.3 V, same passives as first board design from last semester

#### Subsystem 1: Power - Diagram

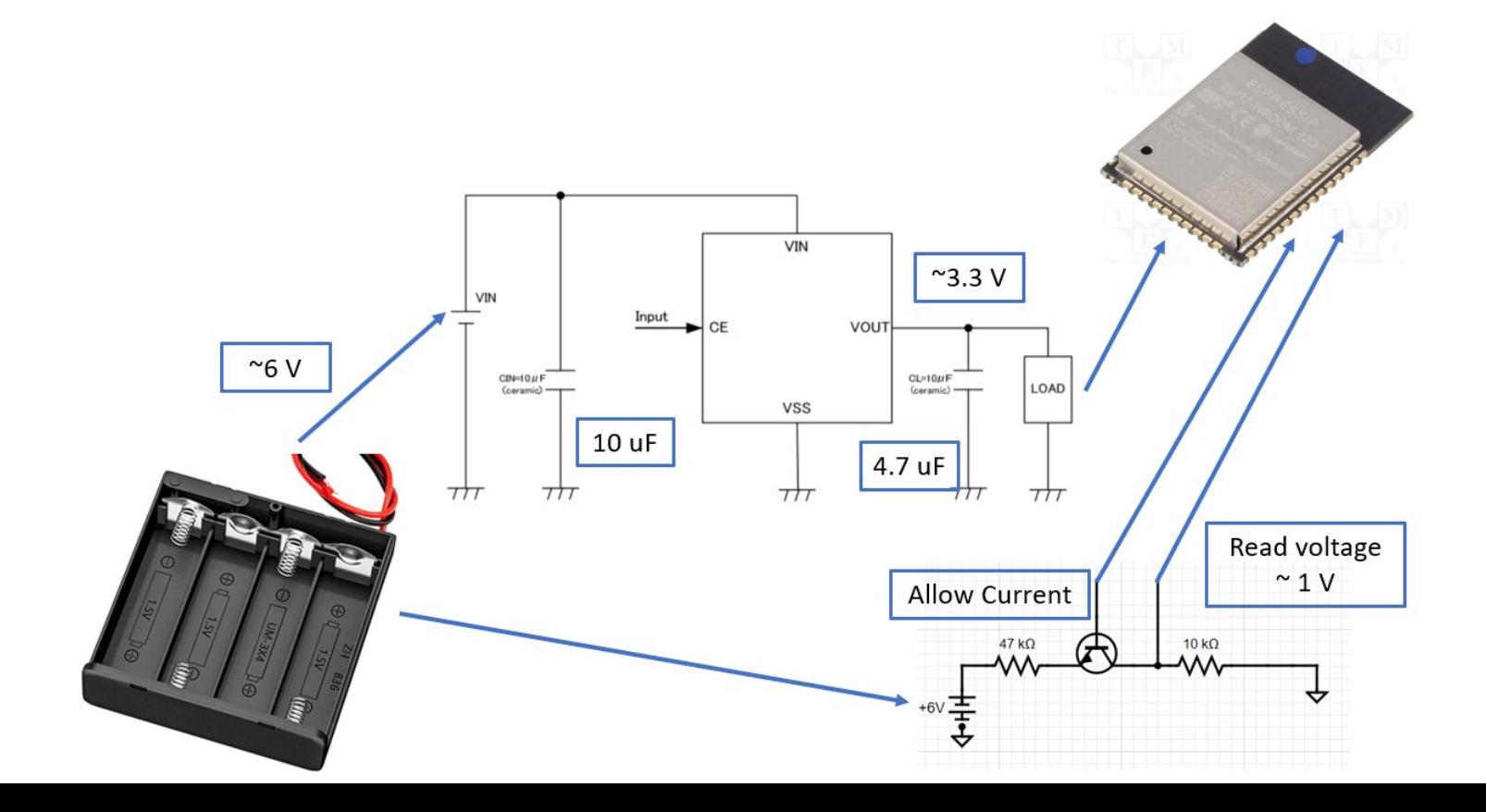

#### Subsystem 1: Power - Progress

- Selection of regulator
	- $\circ$  XC6220
- Selection of ESP32
	- We will use the C3; examples show single-core works for this application
	- 3.3 VIN will be used passives selected (see diagram) same as last semester
- Selection of battery powering and monitoring
	- User friendly, just need AAs.
	- Digitally allows users to know their battery status, **circuit designed.**

#### Subsystem 1: Power - Plan for Design Review 2

#### ● Generate PCB

- Use last semester design as a model
- Passives for regulator will be the same; we chose C3, as we have seen 1-core examples for this type of project, therefore passive are same for ESP32 as last semester too
- Purchase battery pack and some AAs; **include solder pads on PCB** so external battery pack can attach.
- Only change:
	- Need to add small voltage divider circuit on PCB
	- Need a **MOSFET** with gate controlled by ESP32; allows current to flow for readout.
	- See diagram

### Subsystem 2: IR Actuator - Overview and Design

- Overview:
	- ESP32 outputs modulated data signal from GPIO pins. This circuit converts this to an IR signal.
	- $\circ$  ESP32 output amperage is  $\sim$ 40 mA, not quite enough for our IRED
	- We want simple amplifier circuit driven by GPIO pin of ESP32
- Design
	- A simple BJT transistor will work as amplifier; ESP32 signal goes to gate
	- Bias is 3.3 V, pick resistors accordingly;
	- Though our current configuration ~works~, we want ~100 mA through our IRED

#### Subsystem 2: IR Actuator - Diagram

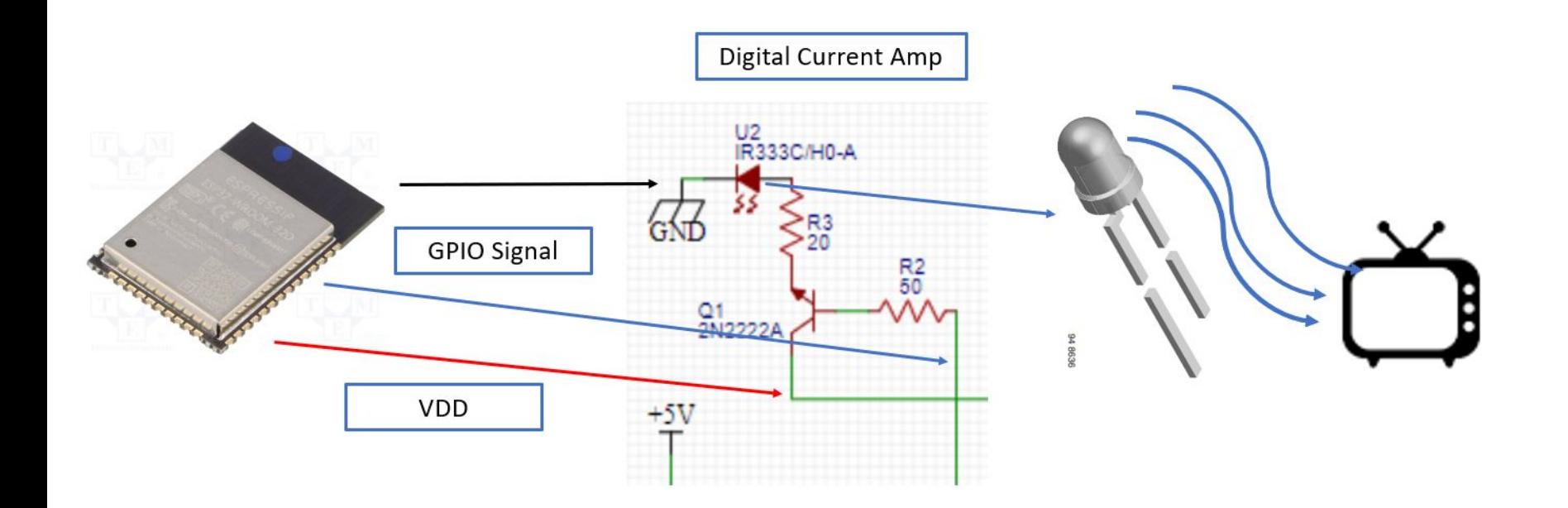

#### SubSystem 2: IR Actuator - Progress

- Demonstrated our IRED works
	- We selected correct wavelength and bandwidth
	- Showed that ESP32 can output modulated IR signal
- That's about it!

#### What needs to be done?

- Simulate find resistor values in diagram above to get optimal output voltage and current
	- Voltage: 1.3 V drop across IRED
	- Bias voltage: 3.3 is the most we can hope to achieve
	- ESP32 output: pins output 3.3 as well, may need divided to eliminate high voltages
	- Output current: we want 100 mA! Select resistors accordingly.
- Design PCB:
	- Make all components surface mount, routes ESP32 to the subcircuit; keep everything close together, capacitance affects BW
	- Feedthrough holes for IRED, build near the edge of device.

#### Subsystem 3: IR Code - Overview and Design

- Overview: This system blends with the website, as they cannot be decoupled. However, this code consists of a list of commands for changing TV properties like power, volume, cursor, etc.
- Design: create a library for each type of TV we're interested in with relevant commands. Commands can be found online or via our receiver circuit.

#### Subsystem 3: IR Code - Diagram

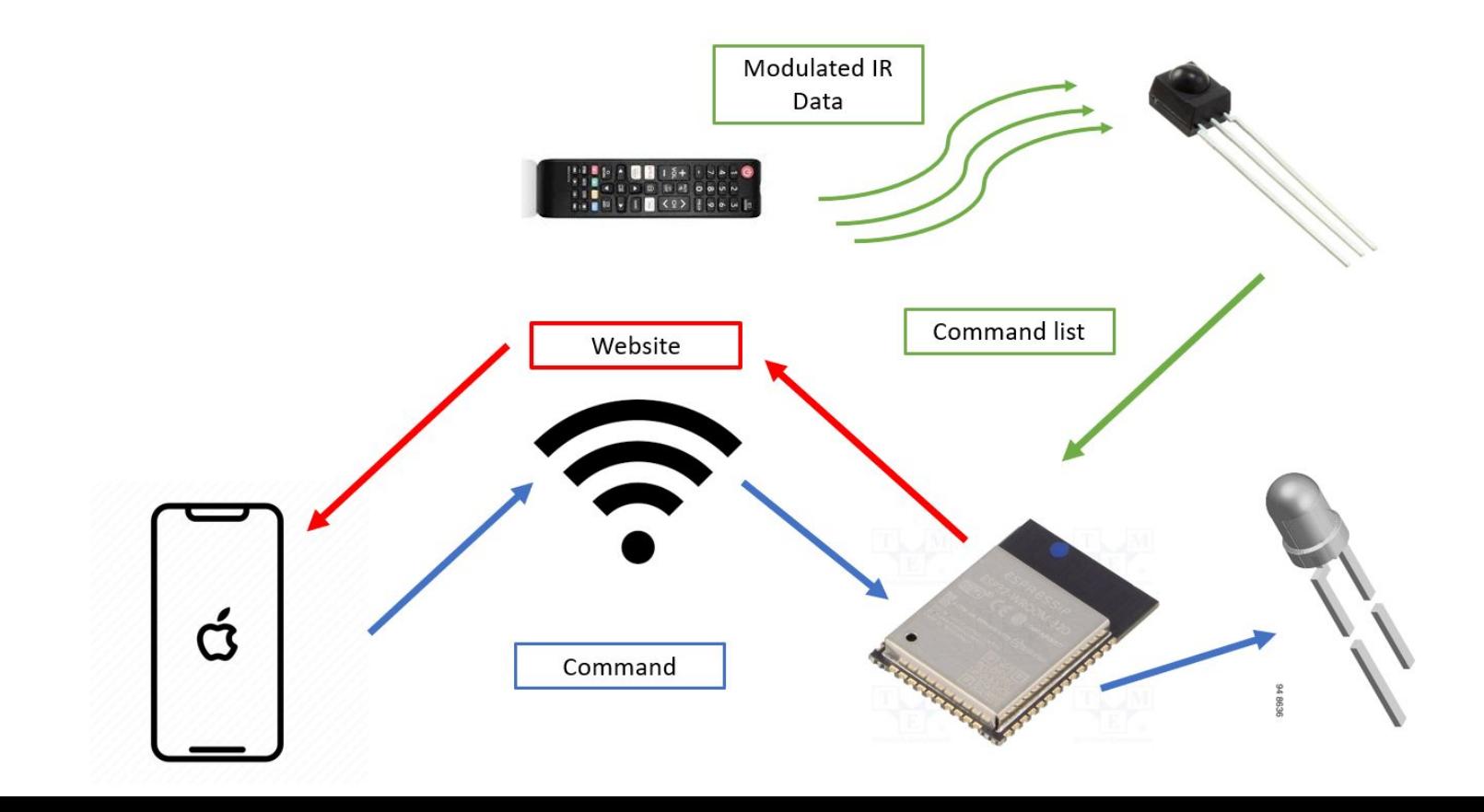

#### Subsystem 3: IR Code - Progress

- Receiver is up and running and we have a list of relevant codes for the TV in the SD lab
- Transmitter is up and running and we have used codes from remote to send signals with ESP32

#### Subsystem 3: IR Code - To do

- Keep abstracting / developing library
- Add code for new remotes (beyond samsung)
- Continue to integrate with website
- Create receiver circuit for PCB

#### **APPLICATION CIRCUIT**

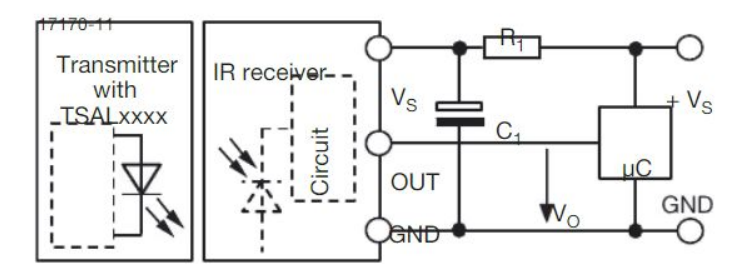

 $R_1$  and C<sub>1</sub> recommended to reduce supply ripple for  $V_s < 2.8$  V

#### Subsystem 4: Website - Overview and Design

- Website style:
	- HOME PAGE:
		- Select from current users, which will redirect to IP#\user\_name\
		- Make new profile which will redirect to IP#\create\_remote\
	- User Page
		- Just the remote made for that specific user
		- No ability to add buttons; would need to make new profile
	- Create Page
		- Page with bunch of prompts that allows people to make their own remote
- Website logistics:
	- Everything with customization is purely software; just need to code it out well
	- Buttons on the User Page need to link to hardware, i.e., call functions for turning on the TV.

Subsystem 4: Website - Progress

**ESP32 Web Server - TV Remote** 

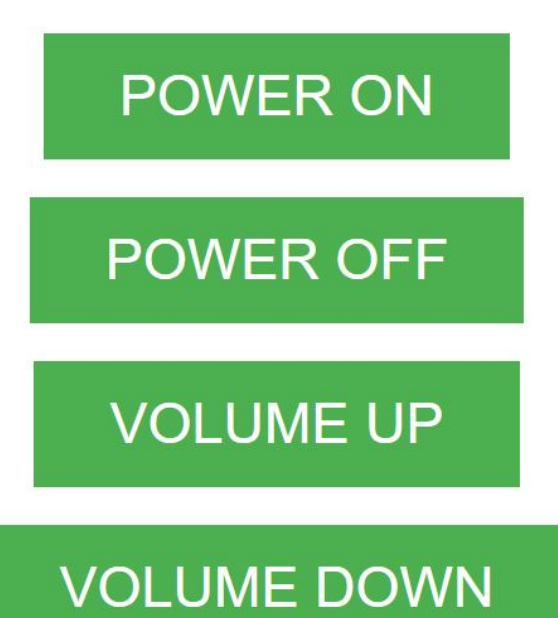

**Live demo time!**

#### Subsystem 4: Website - To do

- Make it prettier and more complex
- WiFi auto connect interface with phone as previously discussed
- Add customization features (lower priority)
	- Home page with profile selection
	- Ability to add profiles with certain features
	- $\circ$  Example  $\rightarrow$

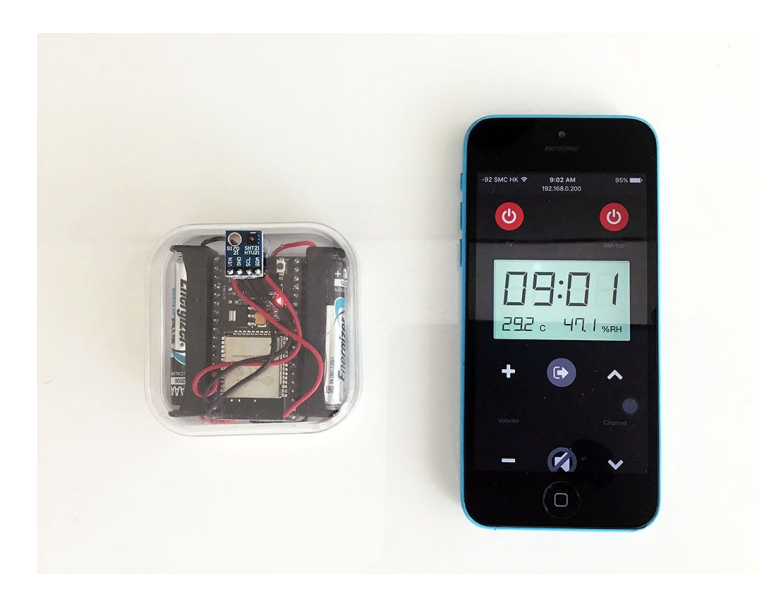

## Ranked To Do List for Next Time

- 1. PCB Design We have verified everything we need to and are ready to map out a board. We want the follow on the board (as a review):
	- Same VRM from first semester
	- Same ESP32 (C3) as first semester
	- Battery power monitor circuit: Voltage divider powered by battery connected to GPIO pin of C3; divider is an open circuit due to MOSFET whose gate is connected to a different GPIO of the C3. To read batteries, output high on MOSFET gate, read voltage divider.
	- BJT with bias resistors whose gate is connected to GPIO pin of C3 to power IRED. This is to maximize output current.
	- Purchase and implement battery holder. Make sure there are solder pads / through holes on board for this.
	- Circuit for receiver.
- 2. Website!

#### Question

- Do we have access to transistor for kitboard testing?
- Do we want to use surface mount transistors for final PCB or add through holes?
- Monitoring batteries and the usage of 4AA discussion